Hyperion Reports [Workspace](http://doc2015.inmanuals.com/goto.php?q=Hyperion Reports Workspace User) User's Guide >[>>>CLICK](http://doc2015.inmanuals.com/goto.php?q=Hyperion Reports Workspace User) HERE<<<

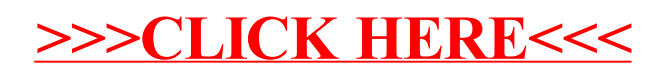